## FORMULARIO 2 **LISTA DE CANTIDADES Y PRECIOS**

## FORMULARIO 2.1 **PLANILLA DE COTIZACIÓN [1]**

Licitación Nº: .......................... Ubicación N<sup>o</sup>: ......................... Provincia: ..................................

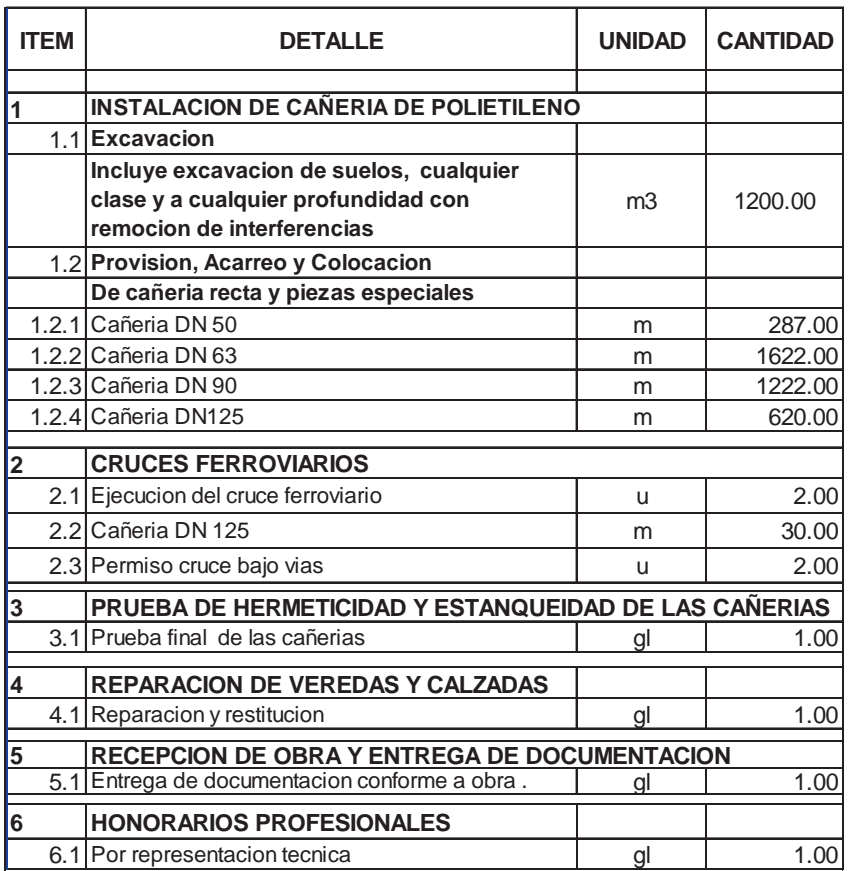

**F. OBRAS DE INFRAESTRUCTURA PRIVADA** (exclusivamente por aporte complementario)

[La Planilla de Cotización para este tipo de obras se añadirá por separado, si correspondiera, ya que incluye una contraparte provincial para su aplicación.]

 $\overline{a}$ 

**<sup>[1]</sup>** En este formulario la UEP/UEM incluirá todos los rubros que se liciten, siguiendo el itemizado (ítems y subítems) que se indica y respetando la

unidad de medida de este modelo. Se completarán las cantidades previstas para cada uno de los ítems o subítems.<br>En el caso de que alguno de los ítems o subítems del listado no integraran la obra que se licita, la UEP/UEM, permite el control y seguimiento del avance de las obras del Programa Mejoramiento de Barrios a nivel nacional.

En caso de licitaciones por **Ajuste Alzado** agregar la siguiente nota: "TODOS LOS CÓMPUTOS SON INDICATIVOS Y PODRÁN REEMPLAZARSE POR LOS CONSIDERADOS POR EL OFERENTE".

En caso de Licitaciones por **Unidad de Medida**, agregar la siguiente nota: "LOS CÓMPUTOS OFICIALES NO PODRÁN MODIFICARSE POR EL OFERENTE".

En caso de **sistema Mixto** aplicar ambas notas a los rubros correspondientes. La UEP/UEM completará según el caso.<br>Se adjunta en archivo excel "Planilla de Cotización" para ser adaptada por la UEP/UEM.